## SAP ABAP table CONFIRMATION\_PROTOCOL {Log for Confirmation from HVOM}

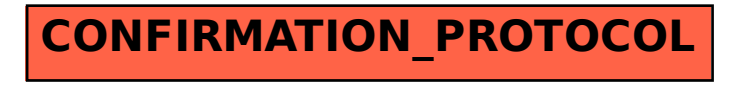